## Pistetulo

• Tason vektorien  $\bar{u} =$  $u_x$  $u_y$  $= u_x\bar{\iota} + u_y\bar{\jmath}$  ja  $\bar{\nu} =$  $v_x$  $v_y$  $= v_x\bar{\iota} + v_y\bar{\jmath}$  pistetulo määritellään seuraavasti:

$$
\bar{u} \cdot \bar{v} = u_x v_x + u_y v_y
$$

• Esimerkkejä:

TI-Nspire:

 $|dotP||^{3}|, |^{-2}|$ 

 $-2$ 

$$
\begin{bmatrix} 3 \\ 1 \end{bmatrix} \cdot \begin{bmatrix} -2 \\ 4 \end{bmatrix} = 3 \cdot (-2) + 1 \cdot 4 = -6 + 4 = -2
$$
  

$$
(-\bar{i} + 5\bar{j}) \cdot (\bar{i} + 2\bar{j}) = -1 \cdot 1 + 5 \cdot 2 = 9
$$
  

$$
(3\bar{i} + 2\bar{j}) \cdot 3\bar{j} = 3 \cdot 0 + 2 \cdot 3 = 6
$$

• Tuloksena on reaaliluku eli *skalaari*. Siksi pistetuloa kutsutaan usein myös *skalaarituloksi*.

## Vektorien kohtisuoruus

• Vektorit ovat kohtisuorassa, jos ja vain jos niiden pistetulo on nolla:

$$
\bar{u} \perp \bar{v} \Longleftrightarrow \bar{u} \cdot \bar{v} = 0
$$
\n(Kohtisuoruuden lyhennysmerkintä L)

- Todistus oppikirjassa s. 189
- Esim. vektorit  $\bar{u} =$ 3 −2 ja  $\bar{v} =$ 2 3 ovat kohtisuorassa, koska niiden pistetulo on nolla:
	- $\overline{u} \cdot \overline{v} = 3 \cdot 2 2 \cdot 3 = 0$

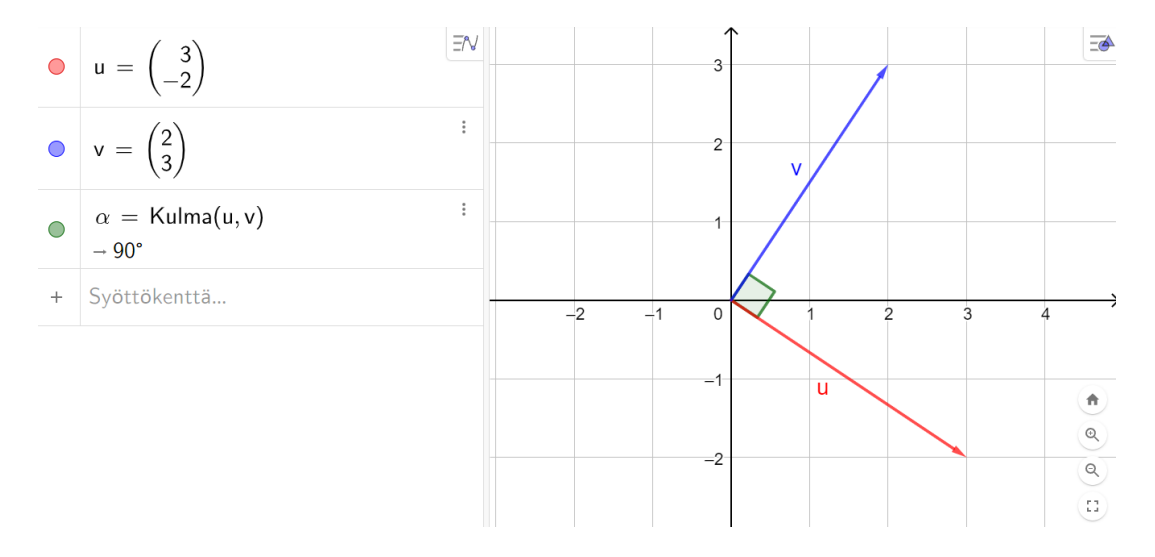

### **t. 706, s. 195**

**a)** Huomaa, että GeoGebrassa ei voi käyttää parametrina kirjainta t (tai kirjaimia  $x, y, z$ ).

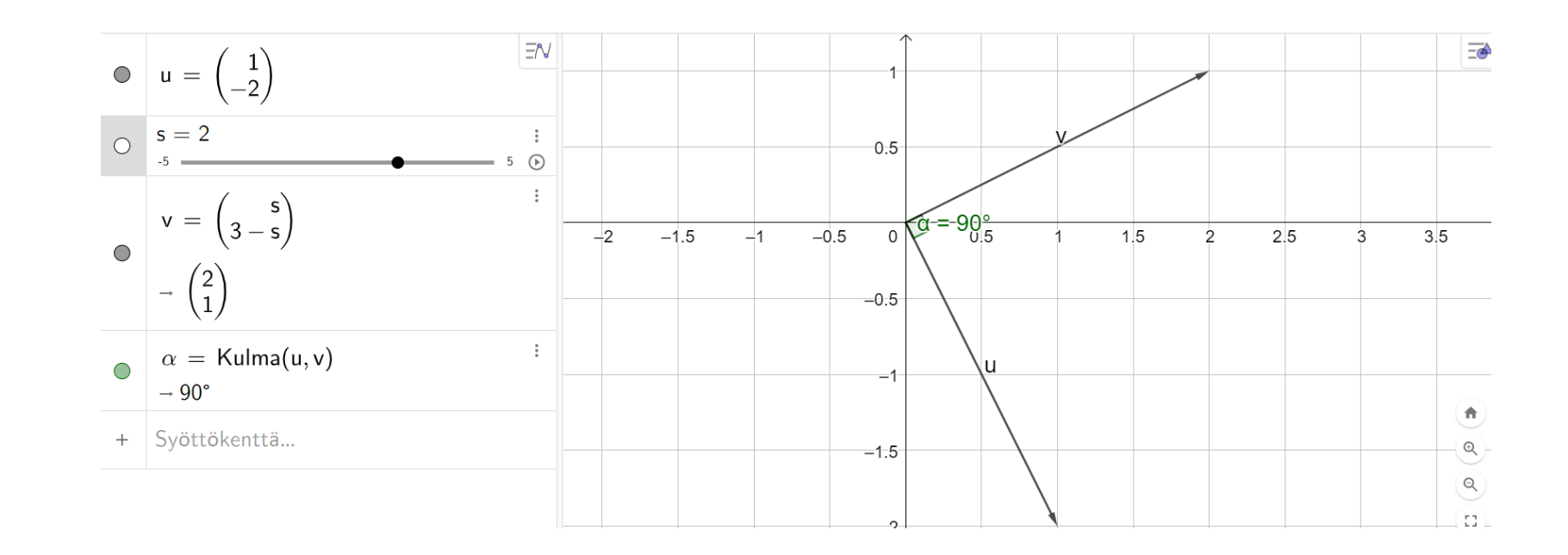

**b)**

 $\bar{u} =$ 1  $-2$  $\bar{v} =$  $t\,$  $3 - t$ 

Vektorien  $\bar{u}$  ja  $\bar{v}$  ja välinen kulma on suora, jos ja vain jos vektorien pistetulo on nolla:

 $\overline{u} \cdot \overline{v} = 1 \cdot t - 2 \cdot (3 - t) = 0$  $t - 6 + 2t = 3t - 6 = 0$  $t = 2$ 

# Vektorien välinen kulma

• Vektorien pistetulo voidaan (kosinilauseen avulla) tulkita geometrisesti vektorien pituuksien ja vektorien välisen kulman kosinin avulla: (ks. oppikirja s. 190-191)

$$
\bar{u} \cdot \bar{v} = |\bar{u}| |\bar{v}| \cos(\bar{u}, \bar{v}) \qquad \bar{u}, \bar{v} \neq \bar{0}
$$

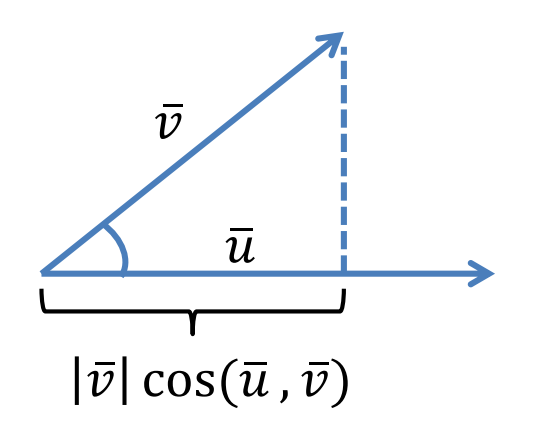

Lasketaan ensin kumman tahansa vektorin pituus ja toisesta vektorista ensimmäisen vektorin suuntaisen komponentin (ns. *projektion*) pituus ja kerrotaan nämä keskenään.

• Pistetulon avulla voidaan laskea vektorien välisen kulman kosini ja siten myös vektorien välinen kulma:

$$
\cos(\bar{u},\bar{v}) = \frac{\bar{u}\cdot\bar{v}}{|\bar{u}||\bar{v}|}
$$

#### **Esimerkki:**

Lasketaan vektorien  $\bar{a} = 7\bar{i} + 2\bar{j}$  ja  $\bar{b} = -3\bar{i} + 5\bar{j}$  välinen kulma asteen tarkkuudella: Vektorien välisen kulman kosini on

$$
\cos(\bar{a}, \bar{b}) = \frac{\bar{a} \cdot \bar{b}}{|\bar{a}||\bar{b}|}
$$
  
= 
$$
\frac{(7\bar{t} + 2\bar{t}) \cdot (-3\bar{t} + 5\bar{t})}{\sqrt{7^2 + 2^2} \cdot \sqrt{(-3)^2 + 5^2}}
$$
  
= 
$$
\frac{7 \cdot (-3) + 2 \cdot 5}{\sqrt{49 + 4} \cdot \sqrt{9 + 25}}
$$
  
= 
$$
\frac{-21 + 10}{\sqrt{53} \cdot \sqrt{34}} = \frac{-11}{\sqrt{53} \cdot \sqrt{34}}
$$

Vektorien välinen kulma on

$$
\sphericalangle(\bar{a}, \bar{b}) = \arccos \frac{-11}{\sqrt{53} \cdot \sqrt{34}} \approx 105^{\circ}
$$

 $-11/(sqrt(53)*sqrt(34))$  $= -0,25912856608735001937$ 

 $\arccos(\text{ans})$  $= 105,01836063115066661945$